#### **Interpreter**

Input

### **Compiler**

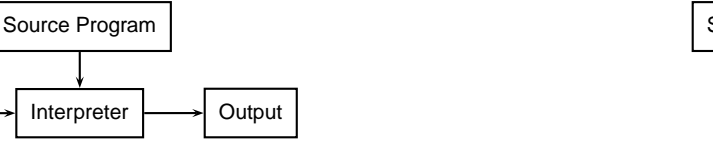

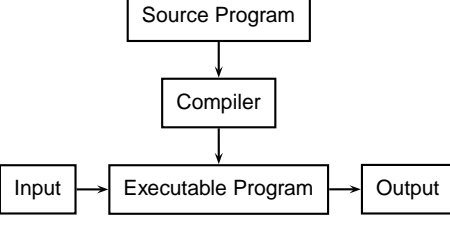

### **Bytecode Interpreter**

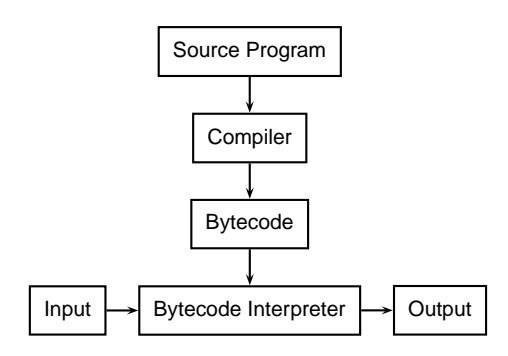

**Language Processors COMS W4115** 

> Prof. Stephen A. Edwards **Fall 2004**

> > Columbia University

Department of Computer Science

# **Just-in-time Compiler**

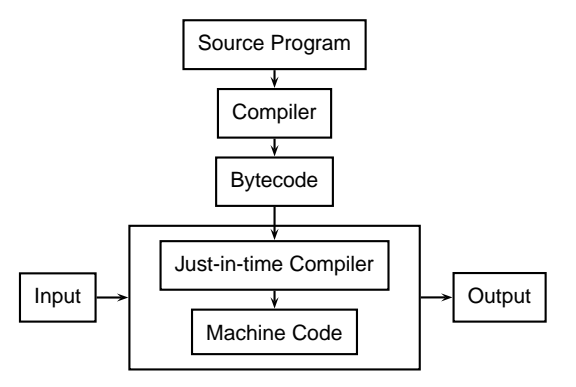

Interpreter

# **Language Speeds Compared**

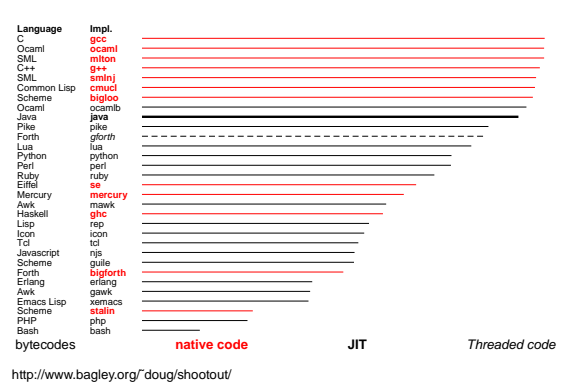

# **Separate Compilation**

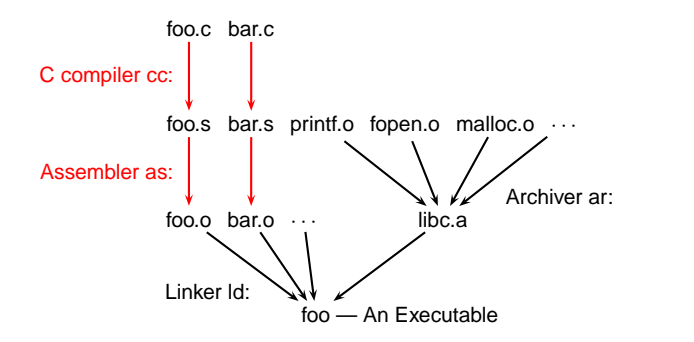

#### **Preprocessor**

"Massages" the input before the compiler sees it.

- Macro expansion
- File inclusion
- Conditional compilation

# **The C Preprocessor**

 $\overline{1}$ 

 $\pm$ 

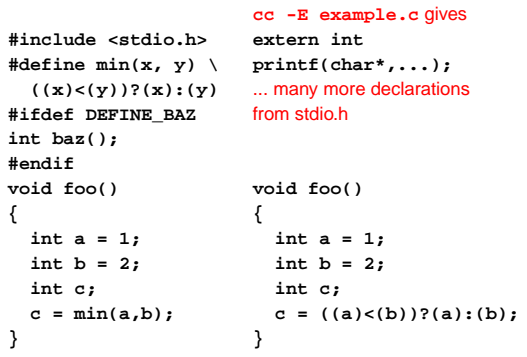

# **Compiling <sup>a</sup> Simple Program**

```
int gcd(int a, int b)
{
  while (a != b) {
     if (a > b) a -= b;
     else b -= a;
  }
  return a;
}
```
# **Parsing Gives an AST**

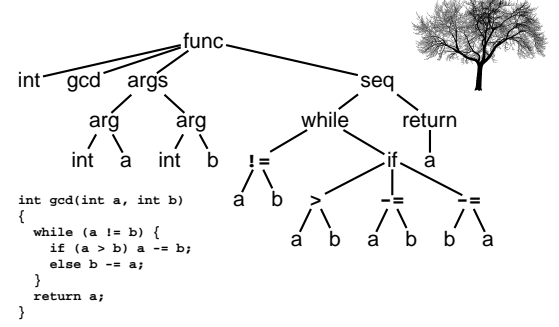

Abstract syntax tree built from parsing rules.

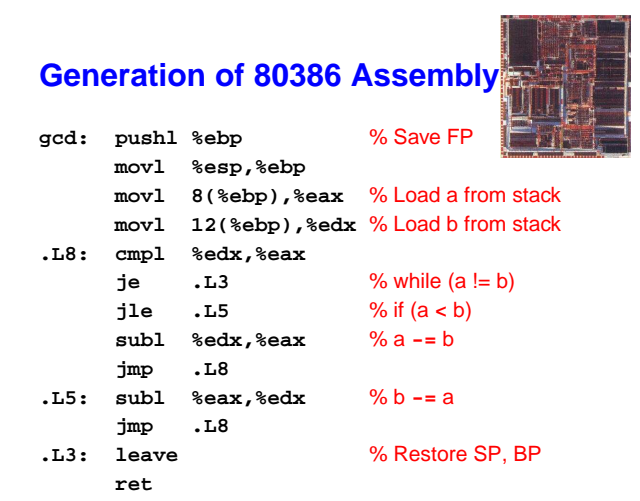

# **What the Compiler Sees**

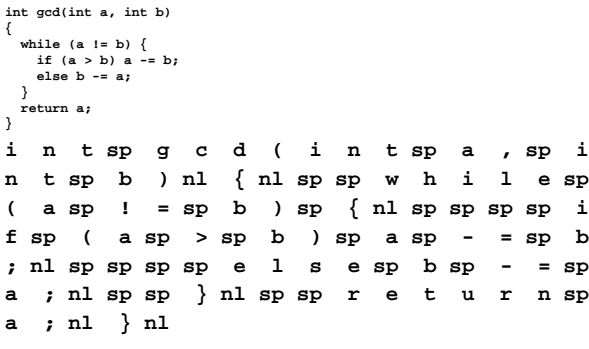

Text file is <sup>a</sup> sequence of characters

#### **Semantic Analysis Resolves Symbols**

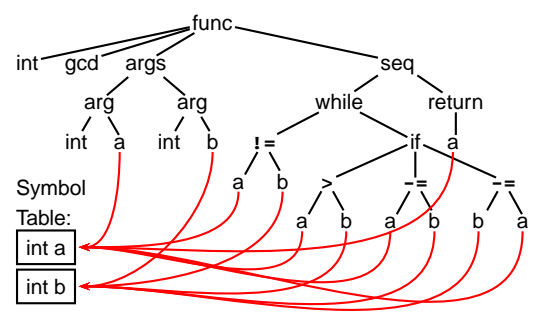

Types checked; references to symbols resolved

#### **Lexical Analysis Gives Tokens**

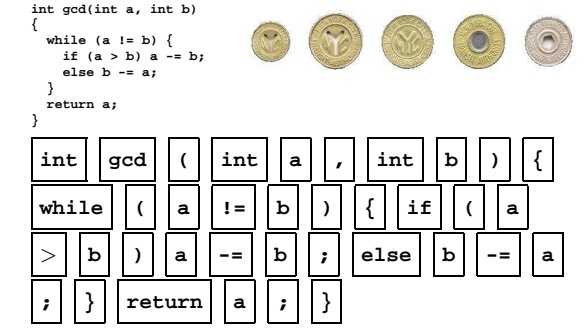

A stream of tokens. Whitespace, comments removed.

### **Translation into 3-Address Code**

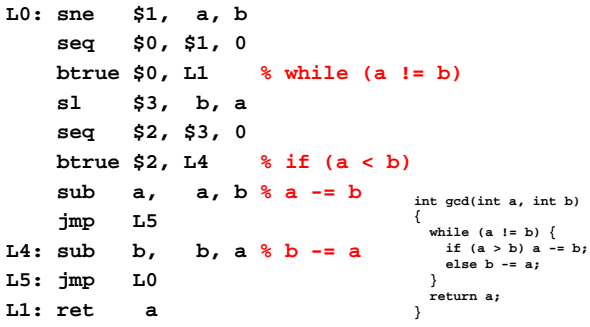

Idealized assembly language w/ infinite registers